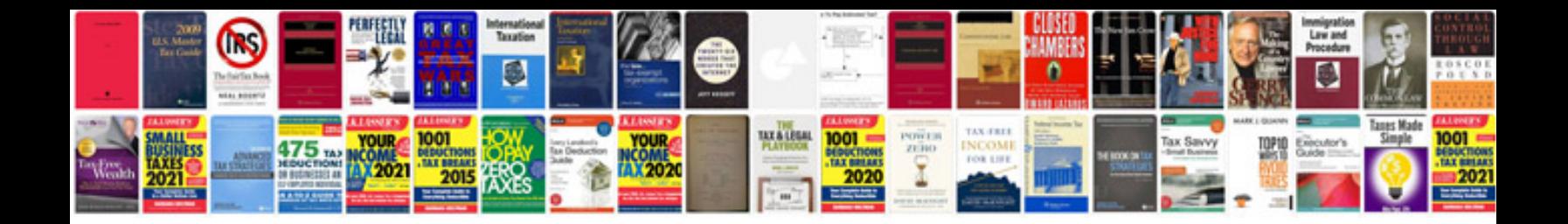

**Prepositions of time worksheet** 

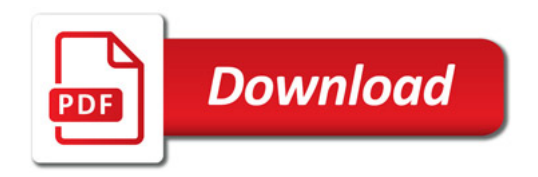

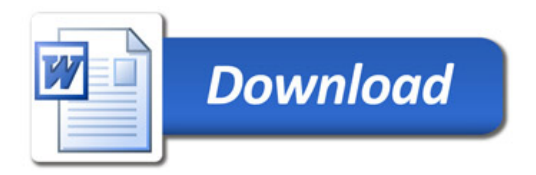